#### **Memory vector layer datasource wrongly written in project**

*2013-11-04 02:54 AM - Radim Blazek*

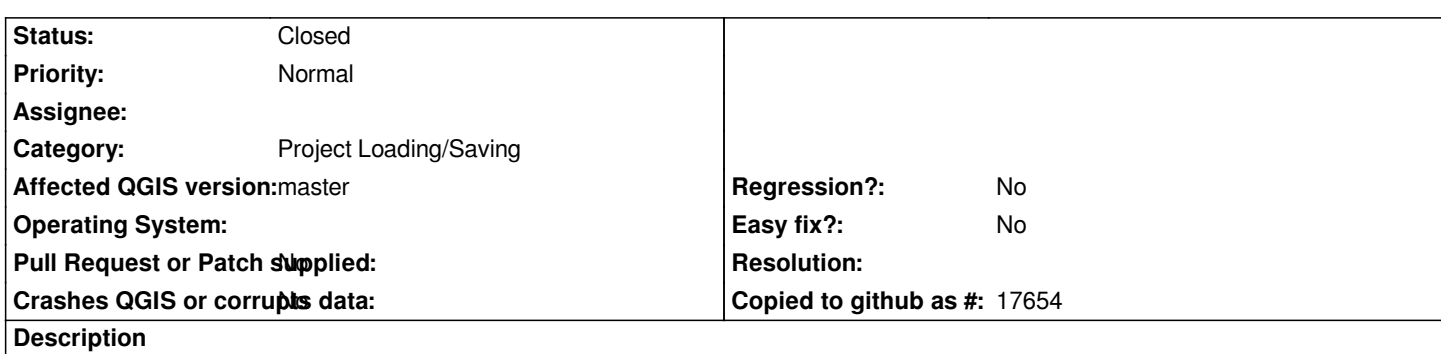

*Changes to vector memory layer attributes are not written to project file because QgsMapLayer::readLayerXML() is using mDataSource instead of QgsMemoryProvider::dataSourceUri(). QgsMapLayer::readLayerXML() is really very hacky with hardcoded blocks for providers.*

## **Associated revisions**

## **Revision dbc0f072 - 2015-12-30 09:58 PM - Sebastian Dietrich**

*read source from provider before saving memory layer (fixes #8997)*

#### **Revision 5a42728f - 2016-01-01 08:27 PM - Nyall Dawson**

*Merge pull request #2624 from SebDieBln/SaveMemoryLayerFields*

*Read source from provider before saving memory layer (fixes #8997)*

### **Revision a6f10f4c - 2016-01-01 10:16 PM - Sebastian Dietrich**

*read source from provider before saving memory layer (fixes #8997)*

*(cherry picked from commit dbc0f072c638981db982011776d7b110215e80b7)*

### **Revision bc61f758 - 2016-01-15 11:41 AM - Sebastian Dietrich**

*read source from provider before saving memory layer (fixes #8997)*

*(cherry picked from commit dbc0f072c638981db982011776d7b110215e80b7)*

## **History**

# **#1 - 2015-12-30 01:38 PM - Sebastian Dietrich**

*See PR 2624 for a solution.*

### **#2 - [2016-01-](https://github.com/qgis/QGIS/pull/2624)01 11:28 AM - Nyall Dawson**

*2024-04-26 1/2*

*- Status changed from Open to Closed*

*Fixed in changeset commit:"5a42728f3e5b7d49c959dc2a3363d91f411d9b53".*